# CARD<br>410 Write IOM File: \_CARD410\_WriteIOM

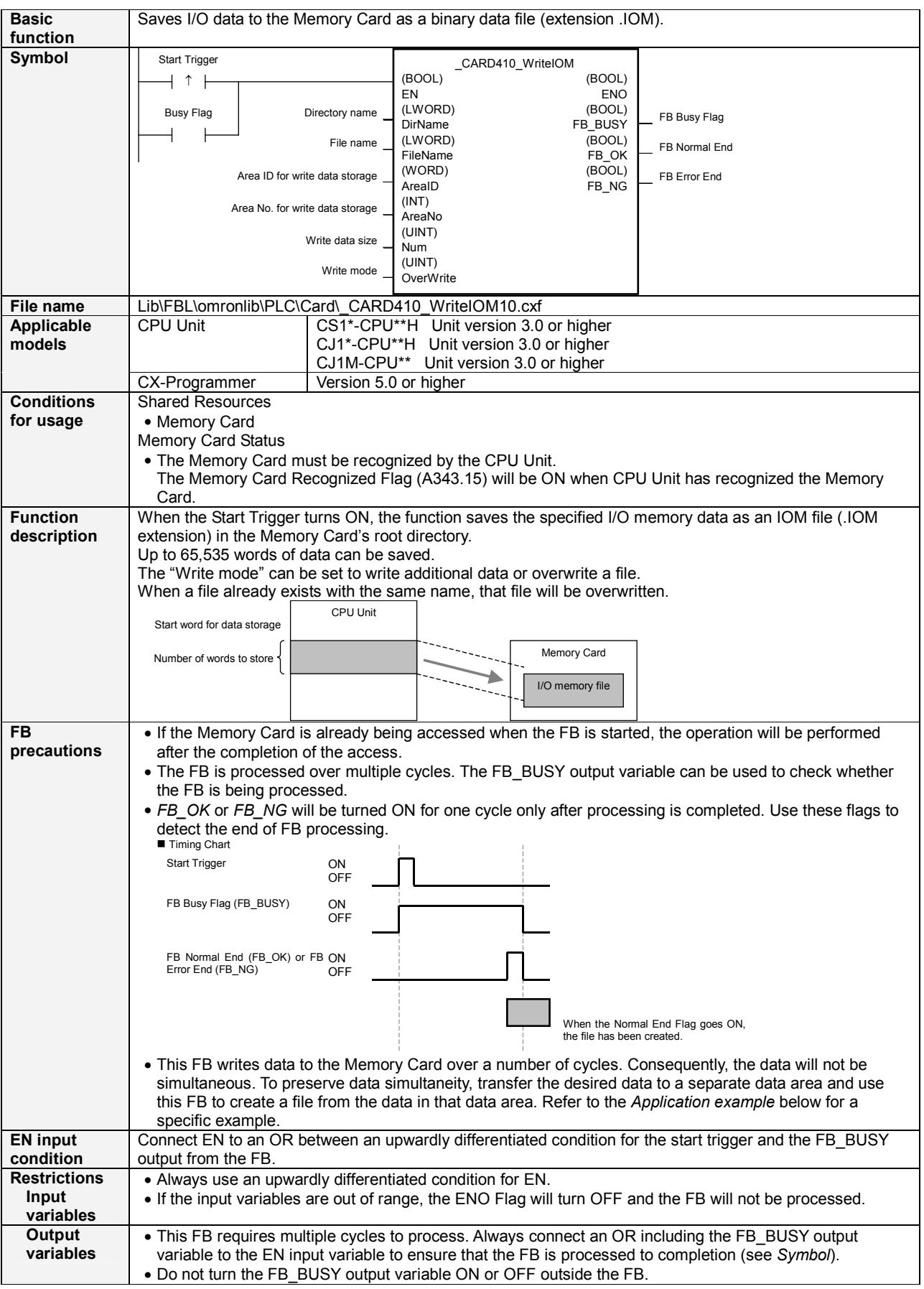

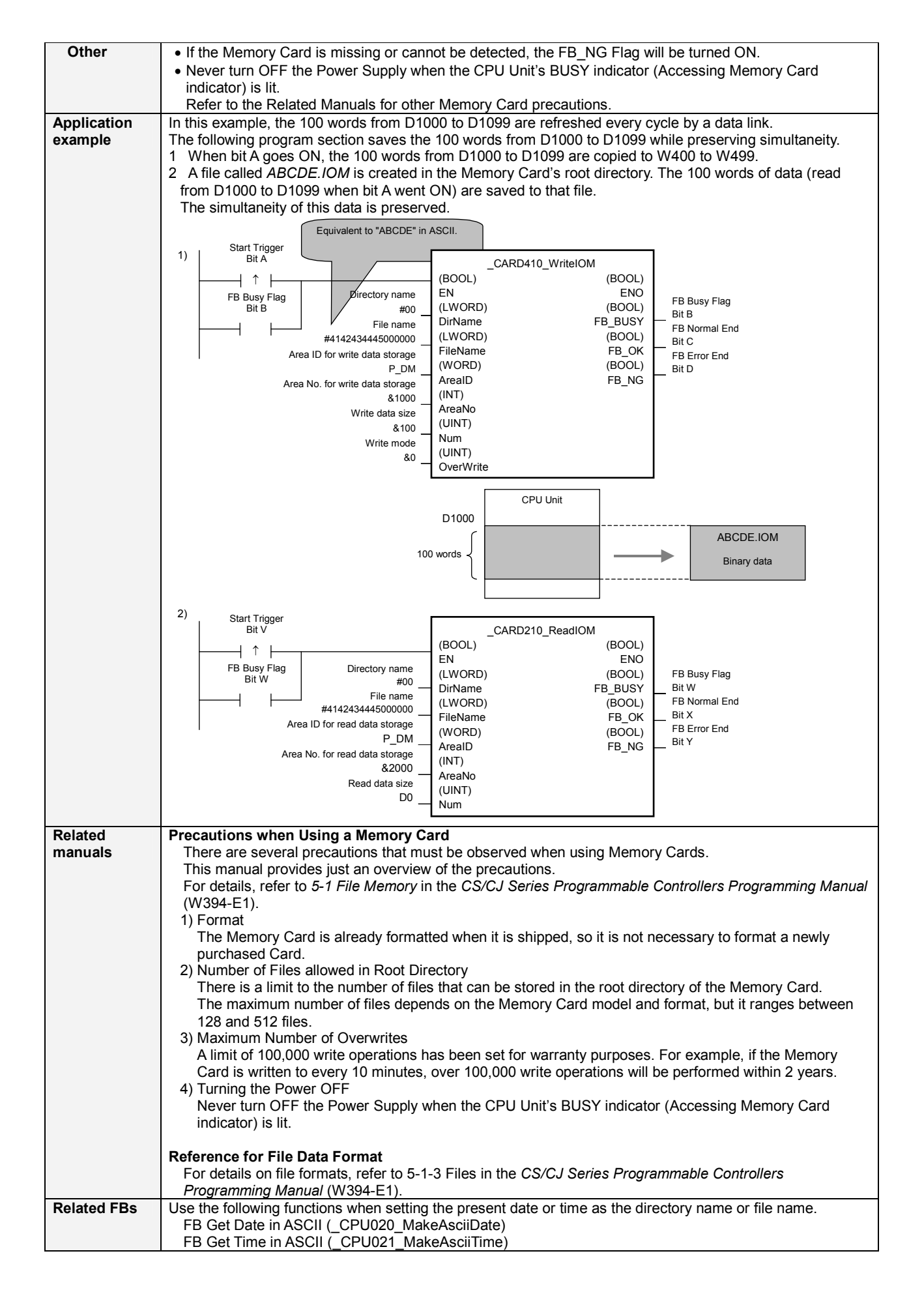

## Variable Tables

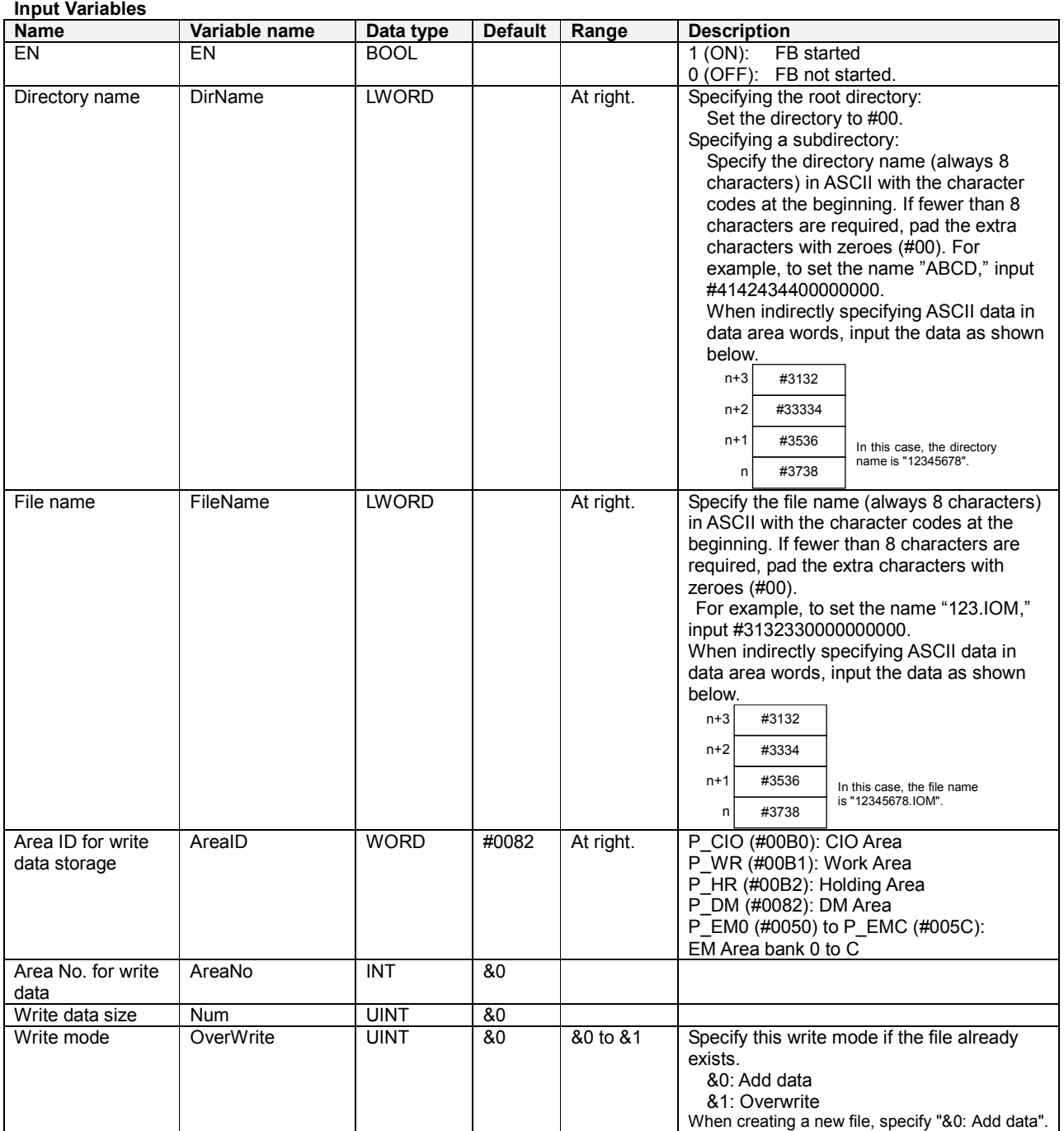

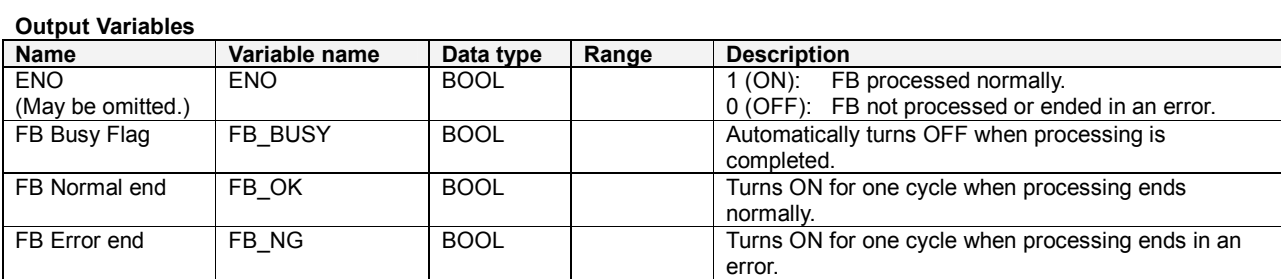

#### Reference ASCII Table

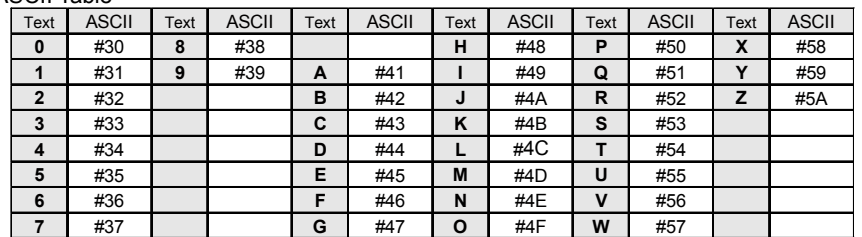

Examples: Character 0: ASCII #30 Character A: ASCII #41 Character X: ASCII #58

### Exceeding Data Area Boundaries

The following diagram shows the arrangement of the CPU Unit's I/O memory. If the specified number of read words exceeds the specified data area's capacity, another data area will also be overwritten.

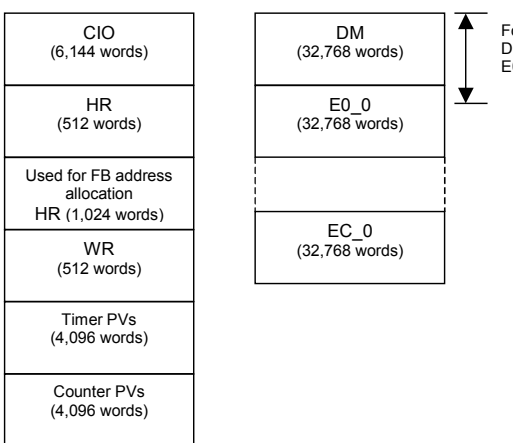

For example, if 40,000 words are specified with a start address of D00000, the function will save the data in words D00000 to D32767 and E0\_0000 to E0\_7231.

#### Version History

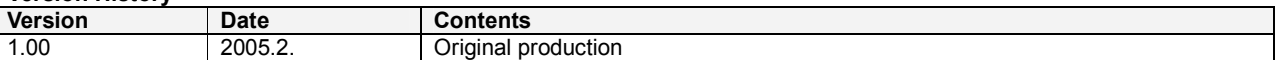

### Note

This manual is a reference that explains the function block functions.

It does not explain the operational limitations of Units, components, or combinations of Units and components. Always read and understand the Operation Manuals for the system's Units and other components before using them.